## **AKADEMICKIE<br>MISTRZOSTWA POLSKI**

cine

2017/2018

Warszawa, 27.02.2018 r.

## **AMP w Judo**

## **KOMUNIKAT ORGANIZACYJNY NR 2**

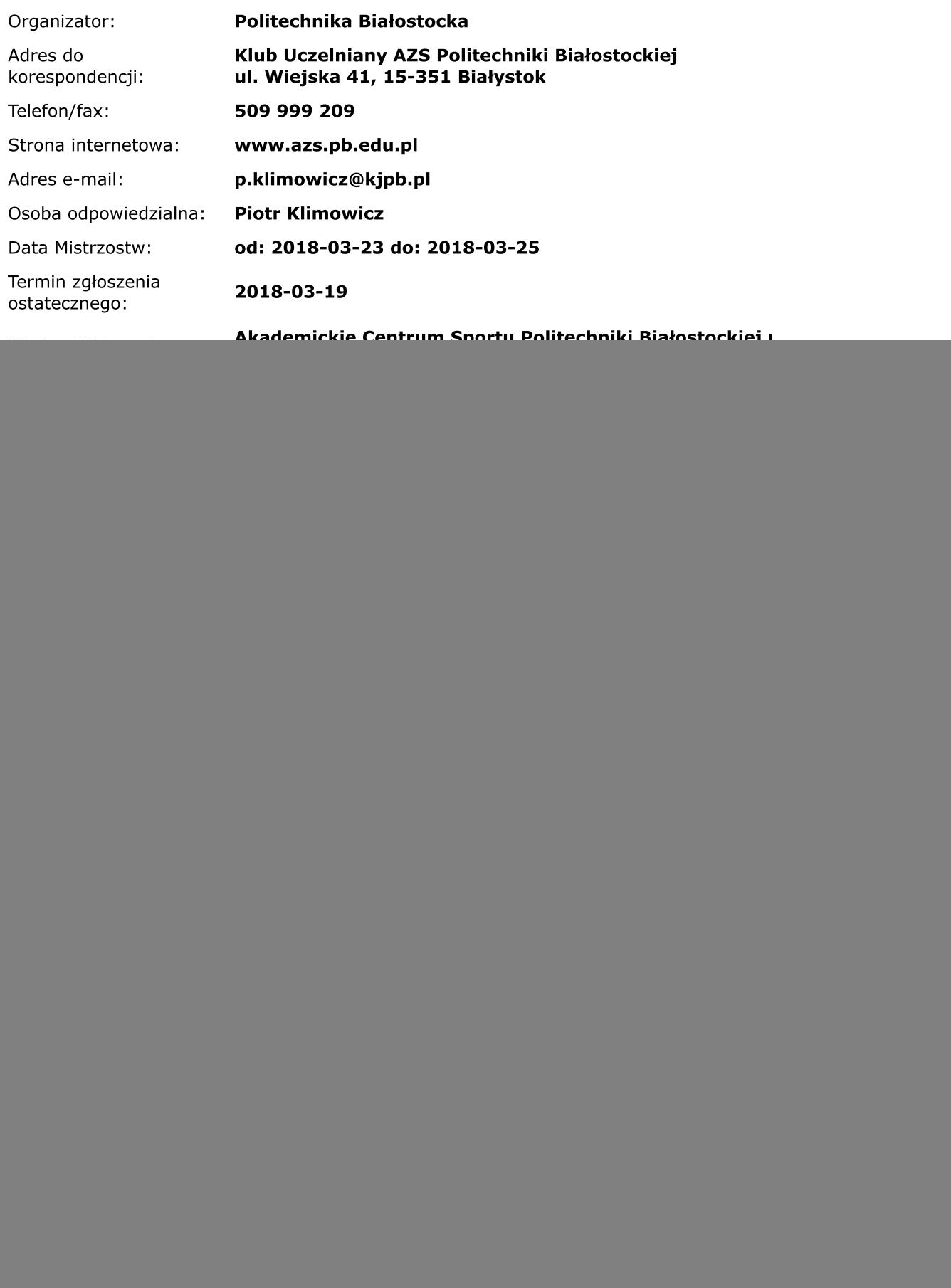

rozmiarów koszulek wszystkich uczestników (do 5.03.2018).

Brak wpłaty w w/w terminie uważany będzie za rezygnację z zamówionego wariantu.

**Warianty opłat:** Internat i domy studenta: A - dwa noclegi (23-25.03.2018), wyżywienie od kolacji 23.03 do obiadu 25.03.2018, gadzety A1 - jeden nocleg (23/24.03.2018), wyżywienie od kolacji 23.03 do obiadu 24.03.2018, gadżety A2 - jeden nocleg (24/25.03.2018), wyżywienie od kolacji 24.03 do obiadu 25.03.2018, gadżety

Hotele:

B - dwa noclegi (23-25.03.2018), wyżywienie od kolacji 23.03 do obiadu 25.03.2018, gadzety B1 - jeden nocleg (23/24.03.2018), wyżywienie od kolacji 23.03 do obiadu 24.03.2018, gadżety B2 - jeden nocleg (24/25.03.2018), wyżywienie od kolacji 24.03 do obiadu 25.03.2018, gadżety

Dopłata za pokój 1 osobowy w hotelu - 50 zł za dobę.

C-gadżety

D-bez opłat i świadczeń

WAŻNE: Każdy trener ma obowiązek poświadczyć na piśmie, iż zawodniczka/zawodnik posiada co najmniej 4 kyu

Funkcja / imię i nazwisko organizatora:

Kierownik zawodów Piotr Klimowicz